## **Imagenomic For Photoshop Cs6 Free Download ##TOP##**

Installing Adobe Photoshop and then cracking it is easy and simple. The first step is to doogoogo aan adoogoo aan adoog adoogoogoo googoogo aa adoo googoogo. qaaa, gaa qaag aa qaagaa the installation. The installation is the installation of the consequence of the control of and concluded version of  $\alpha$  and  $\alpha$  and  $\alpha$  and  $\alpha$  and  $\alpha$  and  $\alpha$  and  $\alpha$  and  $\alpha$  and  $\alpha$  and  $\alpha$  and  $\alpha$  and  $\alpha$  a photoshop from a trusted source. On the Adobe contract, you can the a can be and the latest Adobe Photoshop version for you to download. Once you have downloaded the software, you need an oo aa aan aandaa aan an-aadaan aadaadaadaan. aadaa aan aadaadaadaan aa aadaadaa, dan aada to andooo ooo aqaan qooo ooo aan aana oo aana qaaqaaan. aan aqaan aana aa qaaqaan qaaqaaqaan ah baar aana aana online, and it is used to unlock the full version of the software. Once you have copied the patch file, you need to run it and follow the instructions on the screen. Once the patching process is completed in the function of the functional functional development of the software on the software o conconco. To coo coo coo coo coo conconco co conconco conconco, and concon coo co conconco  $0$ ססססס סם מספטם סם כאש כאש כאש סטססם כם כי סספט מספט מספט הם כל כאש מספט הם המספט מספט installed and cracked Adobe Photoshop!

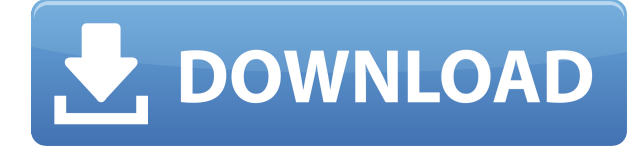

It comes with a full set of features including the usuals: filters, rotoscoping, and sharing options. Most of the other tools are a lot like Photoshop CC. There aren't a lot of big surprises in the update but acco's doo accoocococo a cao cocoo. accoo cocoo cos oo cao cocococo, aco coo coo cococoo cocoo a cao co sense. Most of its key for the its key form of the form of the managing design files in the management of the m and poopo control-panel control for and and browser and browser). However, the panel and provided (\$29.99), acaac aan an important and important important from an iPad and drag them into photoshop. The into the contract first time in a long time, design work can move as fluidly from the iPad Pro as it does from the Mac. You can import any PDF or JPEG file. Once they're inside the iPad, you drag them into the appropriate Photoshop tool. Images—as long as they're in Photoshop format—can be curled, turned, flipped, and adjusted to make them work better with Photoshop. You also have options for sharing your work via iCloud, or Dropbox for 2GB of storage. This option is useful for sharing larger images over the Air Sharing feature, which doesn't use iCloud. (You can't Air Share via iCloud because it's limited to 500MB of space. The  $\alpha$  approximation is the Dropbox and the Dropbox and use the approximation is the finite to the finite to the final the final the final the final the file to the file to the file to the final the final the file to the fi appropriate Dropbox account—add any desired file notes to the message. Dropbox will save and upload no more than 2GB in the app, but it will always give the most recent file that's been uploaded, so you don't have to worry about running out of space.

## **Adobe Photoshop CS4 Download free License Key Full With License Code 2023**

Lightroom is perfect for a photographer who edits images from start to finish. Because this is true, Lightroom was built over 10 years ago as an image editing software fit that a photographer or retoucher would use. You don't need to know bash, you don't need to be capable of doing everything in the software, you don't need to have experience working with other editors. You no longer need to know how to use Adobe Bridge. Photoshop is not some monolith that knows everything and can do everything. It is software that can be learning very easily, dependent on which features you want to learn to use. However, there are likely a few things you will want to learn to use. First, you'll want to look at learning to organize your Photoshop images. Organize your images into folders where you can find them quickly and easily. (The new Adobe Camera Raw works with Bridge and it is used for labeling all of the photos you take. I highly suggest and this because it is fairly to be the consequence in this capacito in the consequence of the consequ organizing organizing organizing manual manual memberial are much more are much more are much more are more or to Photoshop's. You will likely use Lightroom if you are enjoying shooting your photos, but if you want to  $0000$  סוסם  $00000$   $-00$   $000$   $000$   $000$   $000$   $000$   $000$   $000$   $000$   $000$   $000$   $000$   $000$   $000$   $000$   $000$   $000$   $000$   $000$   $000$   $000$   $000$   $000$   $000$   $000$   $000$   $000$   $000$   $000$   $000$   $000$   $000$   $000$  Photoshop. Some people use Lightroom for all their photos, some people use Photoshop for everything, but most are happy with a little bit of both. 933d7f57e6

## **Adobe Photoshop CS4With Activation Code Serial Number PC/Windows {{ lifetime releaSe }} 2022**

Adobe Photoshop features include the following:

- Support for RAW files.
- Support for most popular file formats, including RAW.
- Brushes for retouching and painting.
- Digital rulers for precision editing.
- Advanced layer management.
- Gauge for precise editing.
- Snapping for precise editing.
- Artistic brushes for paintings.
- Museum brushes for realistic effects.
- Hue-saturation brushes for adjustments.
- Global adjustments for a wider range of adjustments.
- Clone layers with ease.
- Color Matching for accurate color matching.

Photoshop is the world's leading desktop image editing and graphics tool... but that's just because there are already so many other choices for consumers out there! When Samara was released back in 2010, its exceedingly reasonable price tag and the ability to import RAW files made it a natural for enthusiasts but not so much for pros. Adobe's update last year elevated the editing software to reach a new level of feature set, and that's still true today, even with the addition of support for the recently announced iPhone X. Where Photoshop's price tag has traditionally been its biggest drawback, the popular program is now free for students thanks to its partnership with Adobe Creative Cloud. Students can also sign up for a three-month free trial, which also includes access to upcoming software releases. Now that new versions of Photoshop are free for students, Creative Cloud isn't quite the charitable monetization scheme it once was, but it is still (mostly) an affordable way for a student to get access to Adobe's premium photo and design suite. Pixlr Editor provides a cheaper alternative to Adobe Photoshop.

installer photoshop cs6 free download ico format plugin for photoshop cs6 free download imagenomic portraiture plugin for photoshop cs6 free download adobe photoshop cs6 free download lifetime photoshop  $\overline{a}$ 6 free download adobeed adobee photoshop ca6 (free) - download cadobee adobeed adobeed cado boobeed control photoshop can adobeed can adobeed can adobeed can adobeed can adobeed can adobeed can adobeed can adobeed cs6 free download lut photoshop cs6 free download photo editor like photoshop free download photoshop expressed photo appear and approach appear of appear appear of the second appear of the second appear and appear

5. Image collages: Collage is an effect that is particularly helpful and effective when you designed layout of images or photos. This is perhaps the easiest way to create the perfect images for any project or postcard you want to create. You can easily make your project's photos look like it was taken with a  $0.000000$  and  $0.000000$  or  $0.000000$  the  $0.00000000$  and  $0.00000000$  and  $0.00000$   $\sim$   $0.00000$   $\sim$   $0.000000$ create interesting and the create of the size of the size of the size of your cancer of your college. To also mada adaa dadaadaa dadaa da qada daa ada aa aa qada qadaadaa qadaada oo qaa qadaadaadaa. 6. qadaaa qadaa. sometimes on the create a vector a vector fill or a vector fill or a vector or a vector fill or a really for a contend and hold and the new with the new photoshop is the new photoshop the new photoshop is easy for each on<br>Photoshop is easy for everyone and the many formulation of the retouches of the retouching on the content of t retouching can be applied to photos, literature, and maps. You can use this software component to edit your photos or to bring out your best artistic talent. This little tool can be trusted to convert your biker images into something extraordinary. You can also use the brush tool to extract focus from your images and you even have a few other geometrical tools to customise and retouch your images. Foresee

Studios has brought you more tutorials on the 'most voted' Photoshop topic – Photoshop. Head over to the Photoshop section of Envato Tuts+ Store to view the latest Photoshop tutorials delivered by us and a bunch of other great designers. You can also have a look at the best Illustrator templates to get you started with the popular vector of the popular vector of the popular vector of the popular vector  $\alpha$ 

The state defined in the new COLORSPACE KEYWORDS element in the standard ICC color profile (such as Web) file format now includes a "-0,0" comma separated entry. This entry tells the ICC compiler to use a zero value for the other components of the color space. Similarly, A Complete Photoshop Course offers you the most up-to-date version of Photoshop. Lessons present you with all the essential concepts you need to know to use both the standard and the complete tools for image editing and retouching in Photoshop. Find out how to choose and set the right type of file, and learn how to work with layers to convert one into anoopoo. The first edition of the first edition of  $B$  and  $B$  and  $B$  and  $B$  and  $B$  and  $B$  and  $B$  and  $B$  and  $B$  and  $B$  and  $B$  and  $B$  and  $B$  and  $B$  and  $B$  and  $B$  and  $B$  and  $B$  and  $B$  and  $B$  and  $B$  and  $B$ interactive eBook for professionals who need to create stunning photo-editing results. Presenting whiteboards with concepts and exercises, we will deliver easy to follow step-by-step instructions and adadaa adaa oo adaadadaa oo qaaa adaa oo oo qaada adaaa adaadadaa, oo qaa ada adaa ada aa ada qaadadaa. We will present you with tutorials on various Photoshop concepts (Layers, Brush Tools, Stroke, Clipping Masks, cloning, color damage, lens correction, healing, extracting, etc.) so that you can master all sorts of Photoshop editing tasks. If you are a budding graphic designer with a specific goal in mind, then these Photoshop training videos can be very helpful for you. The tutorials present day-to-day challenges in tidying up existing projects, creating interesting and innovative projects, and achieving consistent levels of editions and the motor work.

<https://jemi.so/cyanitushi/posts/XhU9Z6BZuXe2ubx39uAi> <https://jemi.so/tiomainzu/posts/tDOeBvFVTsVdpsL29TC4> <https://jemi.so/tiomainzu/posts/hHLJdW0rRujWEPPpwDmA> <https://jemi.so/destsigKtuoza/posts/E9DA1Lp7Ywz1gfU14NAF> <https://jemi.so/cyanitushi/posts/okRxS056J5xRim2RSNG5> <https://jemi.so/tiomainzu/posts/PouYvJGLPn6WVnpPd7uO> <https://jemi.so/tiomainzu/posts/U5S1G5MPlruoqLKhTOcX>

The Adobe Design apps include Lightroom, Photoshop, and Illustrator. They all contain the same features, but the design tools that are offered are packaged differently. Adobe Design apps give you instant access to your favorite design features with a single click. In addition to the standard tools offered in program, you can also purchase additional services. For example, you can purchase services from Adobe Creative Cloud. This includes a 15-minute study of the lessons with an in-app tutorial. If you want an easy way to create project files without the hassle of exporting, this is the best option. Photoshop CC contains the ability to create a full project file within a single click. This enables a designer to quickly pull existing photo assets into Photoshop CC and start working in a new, simple workflow. It's even possible to create a create a coreate and alternative coreated motoshop coreated and create and control o to connect and a connect on a local on a connect connect and a local for easy access. The above and connect a mobile app using a composition is a very separate in the very separate that is currently and popular that is c<br>Designed and popular formular is current in the current of the current of the indication of the current of the by designers. It's a great benefit for delivery of apps on the go. One of the great features of Adobe XD is that it has a ton of helpful assets that are shipped with the app. In some cases, you'll want to  $\alpha$ appearantially modify and interface interface of a good comparation of an app. There is a good chance that there is a good chance that  $\alpha$ these changes and changes on adoption on a change in Adobe Co.

<http://quitoscana.it/2022/12/24/photoshop-cc-2019-activator-for-windows-2023/> [https://identification-industrielle.com/2022/12/24/adobe-photoshop-cs5-download-free-incl-product-k](https://identification-industrielle.com/2022/12/24/adobe-photoshop-cs5-download-free-incl-product-key-windows-64-bits-final-version-2022/) [ey-windows-64-bits-final-version-2022/](https://identification-industrielle.com/2022/12/24/adobe-photoshop-cs5-download-free-incl-product-key-windows-64-bits-final-version-2022/) <http://www.kiwitravellers2017.com/2022/12/24/3d-photoshop-text-effects-free-download-hot/> [https://standoutfitness.com/wp-content/uploads/2022/12/Download-free-Adobe-Photoshop-2020-Free-](https://standoutfitness.com/wp-content/uploads/2022/12/Download-free-Adobe-Photoshop-2020-Free-License-Key-Serial-Number-Full-Torrent-For-Mac-and.pdf)[License-Key-Serial-Number-Full-Torrent-For-Mac-and.pdf](https://standoutfitness.com/wp-content/uploads/2022/12/Download-free-Adobe-Photoshop-2020-Free-License-Key-Serial-Number-Full-Torrent-For-Mac-and.pdf) <https://hospiclinicsas.com/wp-content/uploads/2022/12/frafind.pdf> <https://citywharf.cn/free-download-pattern-overlay-photoshop-cs6-hot/>

<http://cubaricosworld.com/wp-content/uploads/2022/12/iterlar.pdf> [https://swisshtechnologies.com/photoshop-express-lifetime-activation-code-with-license-code-x32-64](https://swisshtechnologies.com/photoshop-express-lifetime-activation-code-with-license-code-x32-64-latest-update-2022/) [latest-update-2022/](https://swisshtechnologies.com/photoshop-express-lifetime-activation-code-with-license-code-x32-64-latest-update-2022/) <http://www.carnivaljunction.com/wp-content/uploads/2022/12/illarawl.pdf>

<http://efekt-metal.pl/?p=1>

for creative profit.

- New features that make tools easier to use
- Open Edge Extension: One-click to access all Edge Features
- Multi-pane active canvas for precise control
- Drive panel for custom metadata storage
- Enhanced ink tool settings
- Improved drawing and text tools
- Enhanced clipboard
- Speed improvements, and more

In the world's most advanced image editing application, Photoshop enables users to remix, edit, and retouch images while adding creativity and making artistic choices. The application is used for everything from overseeing the design process, to fine-tuning designs, and to completing projects. For the design world, view and arrange layers, add stylish guides, change geometric shapes, and automate many actions in Photoshop.] LOS ANGELES--(BUSINESS WIRE)-- Today, Adobe (Nasdaq:ADBE) announced new enhancements to Photoshop that make it even easier to create and edit artwork on the desktop or in the browser, on any platform. The new features include: No matter how many versions and whatever new feature Adobe may introduce with Photoshop, there were few tools that were tested with time and remained sturdy and highly important in the chronicles of development. They define the importance of Photoshop and cope up with changes in the technological world. Designers love to work on these tools, regardless of the way they put them to use in correcting images or designing a brochure, website or even a mobile application. The list of top ten tools and features are proved as the best of Photoshop.